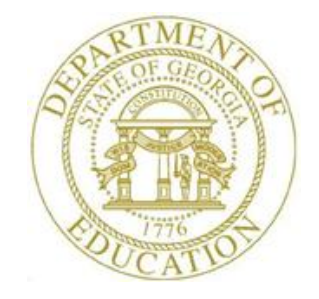

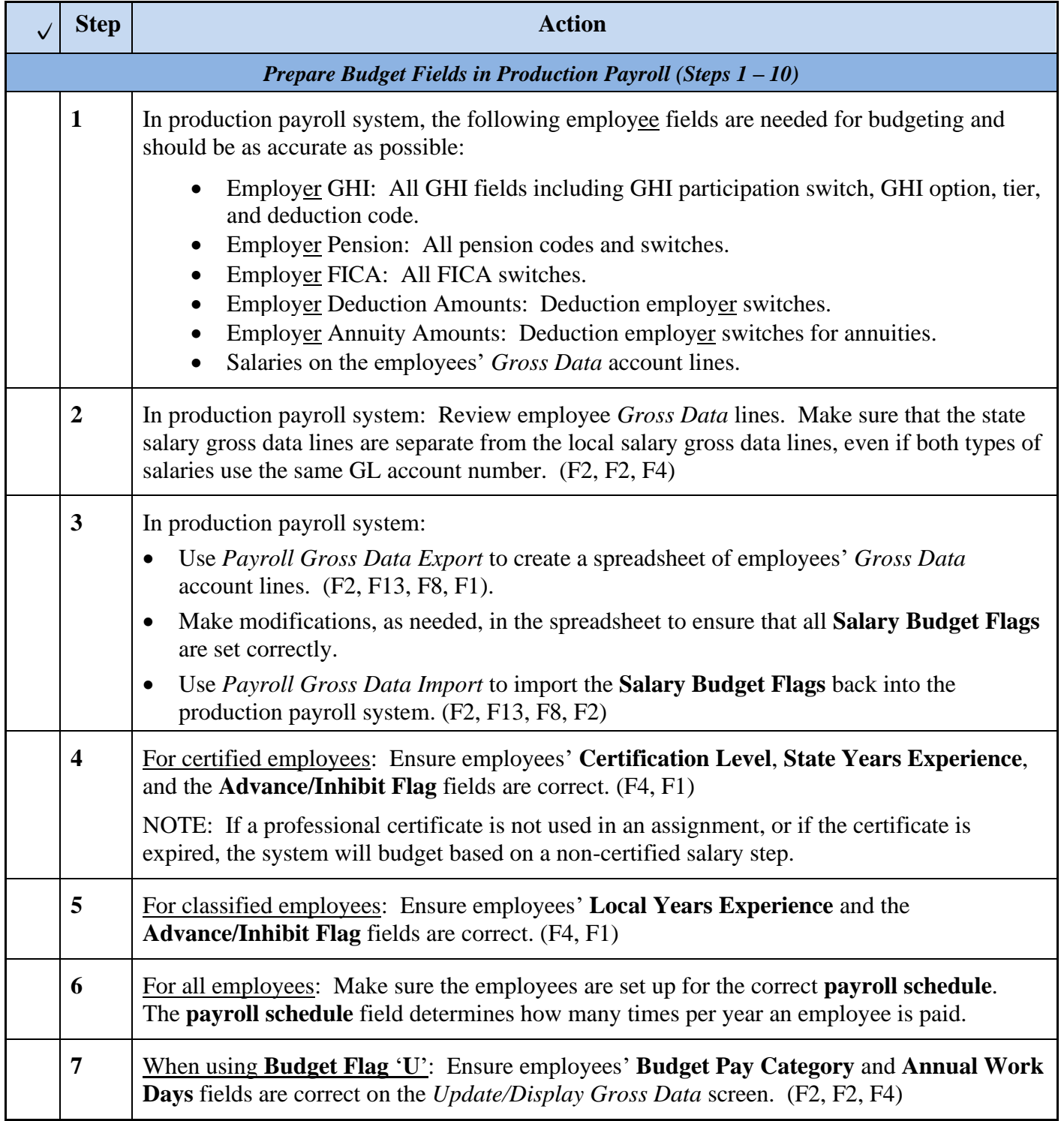

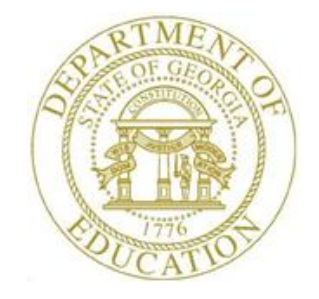

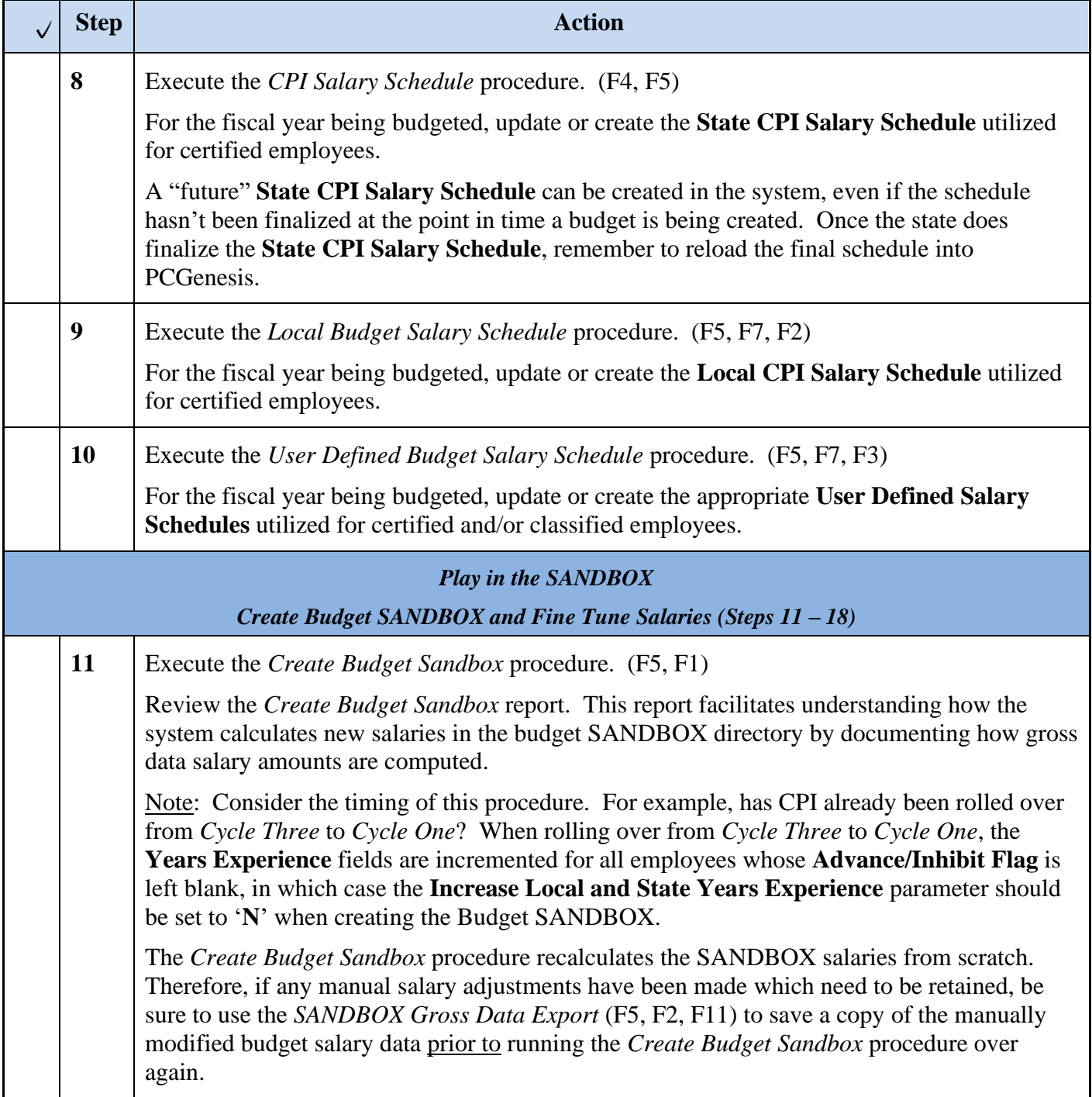

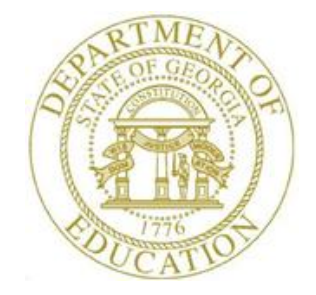

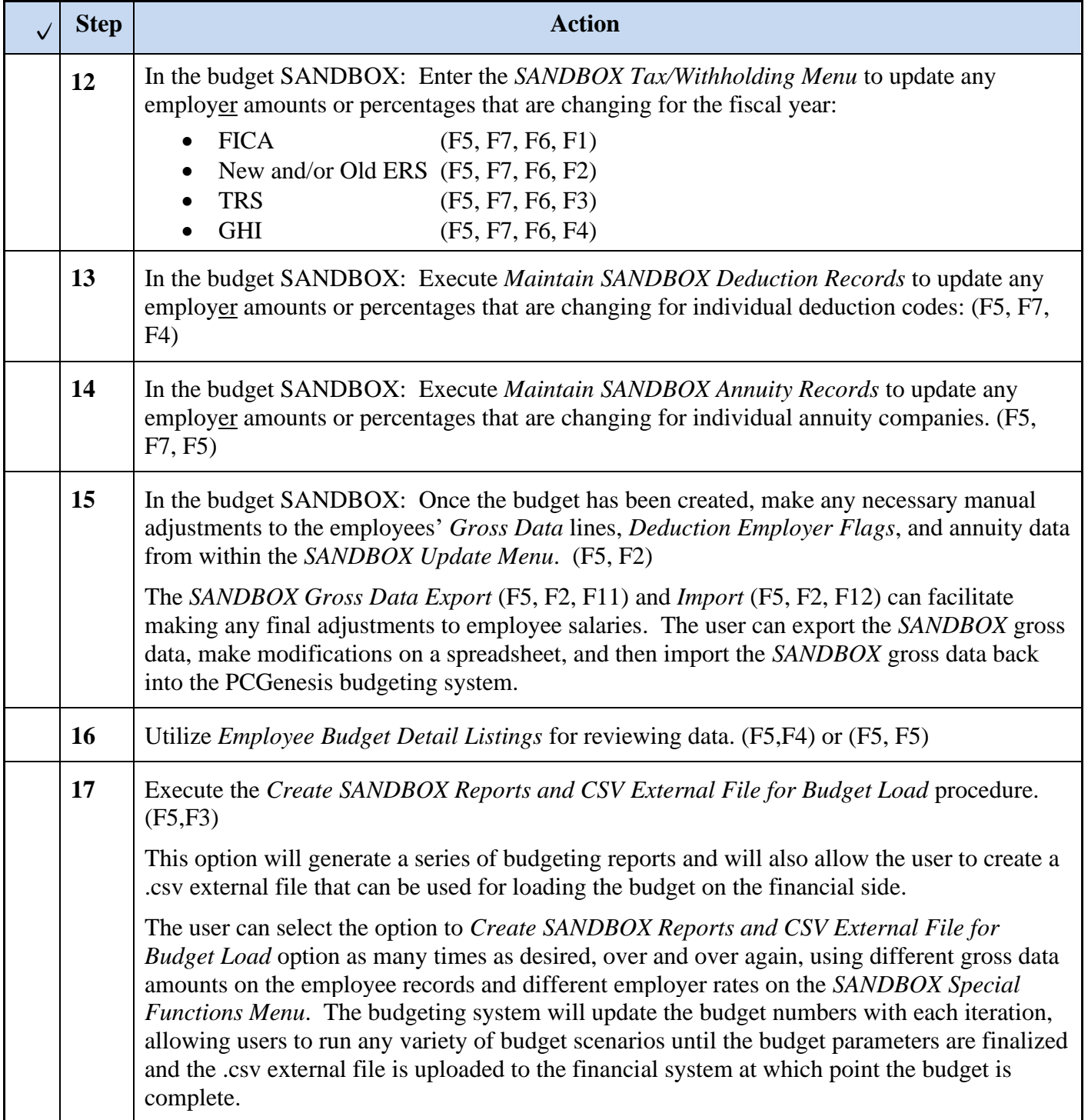

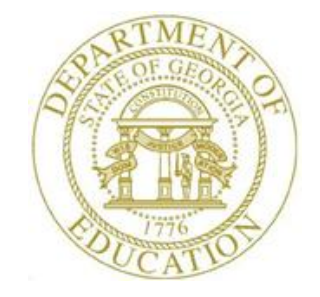

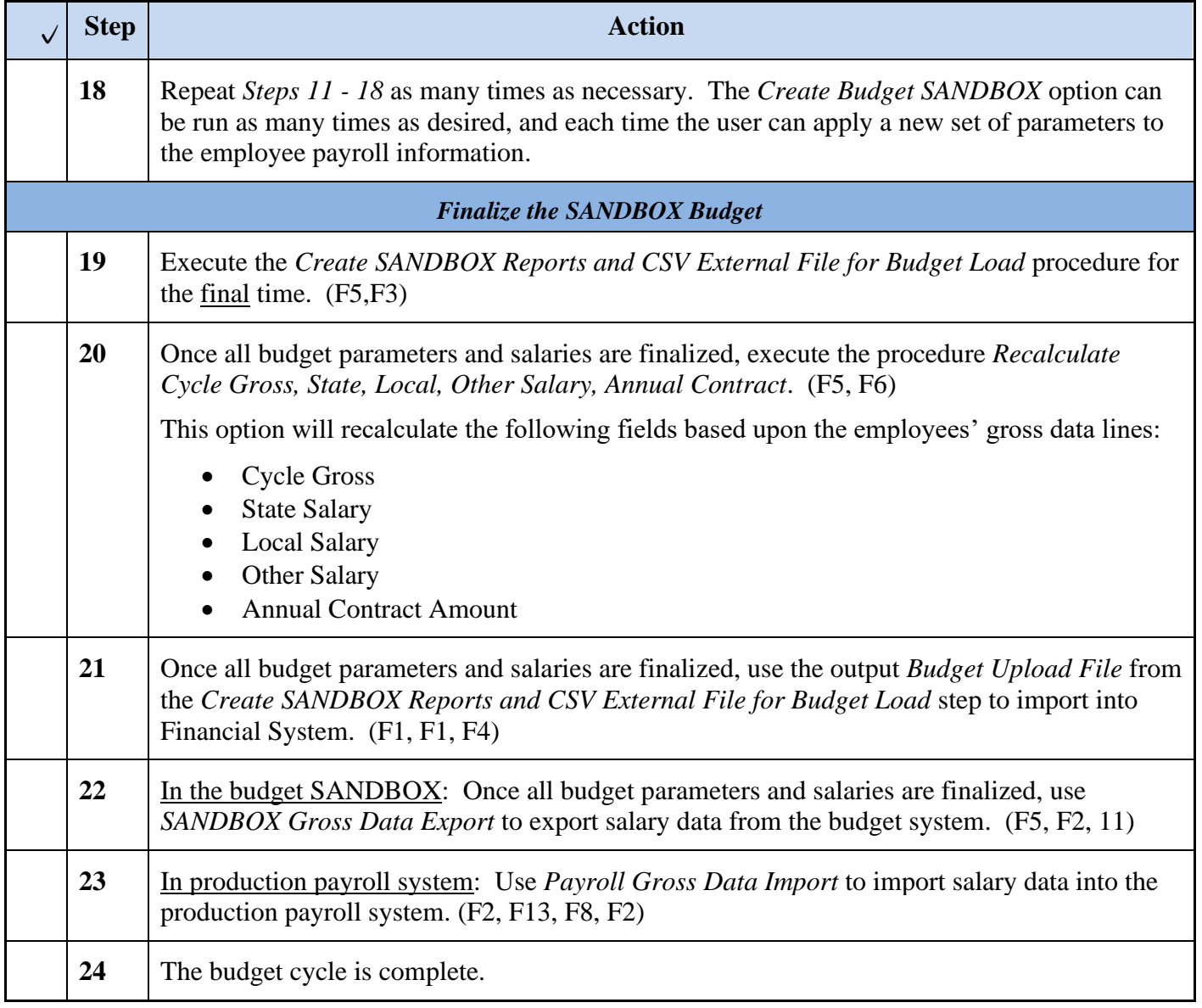

# *Revision History*

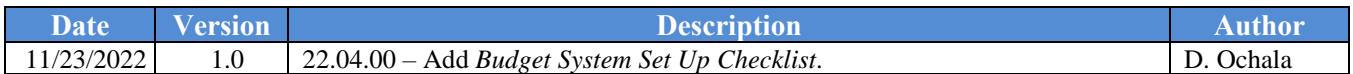